**<JSTORM>**

# **Writing Enterprise Applications with Java 2 Platform, Enterprise Edition - part3**

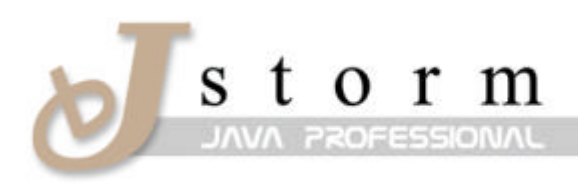

JSTORM http://www.jstorm.pe.kr

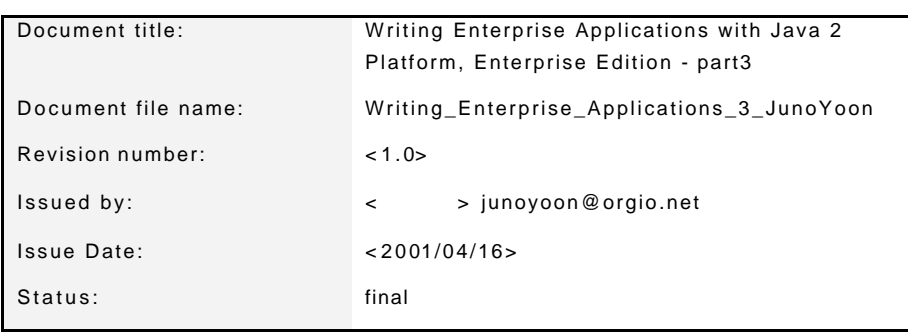

# **Document Information**

# **Content Information**

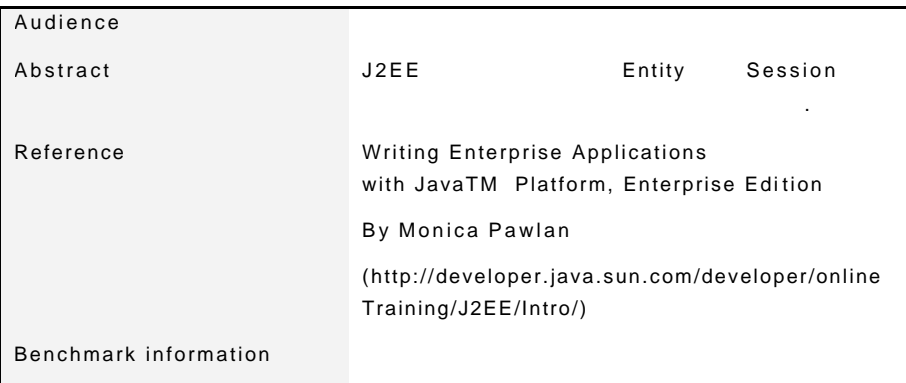

# **Table of Contents**

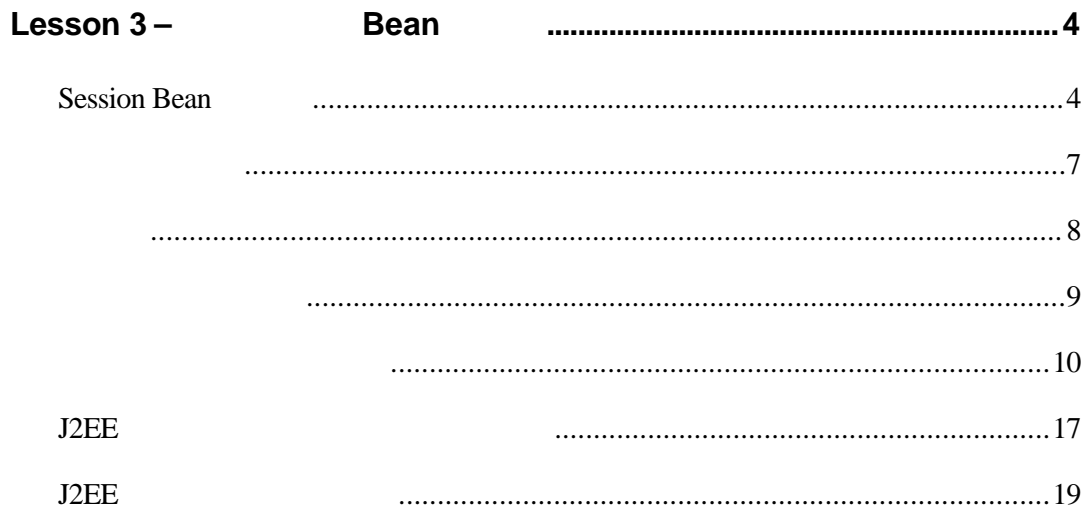

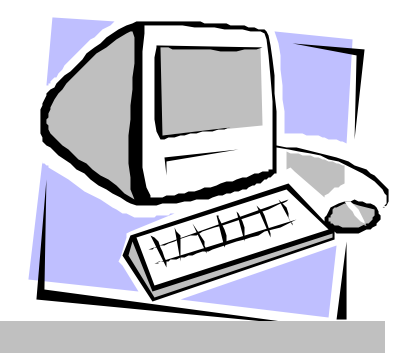

# Lesson 3 <sup>–</sup> Bean

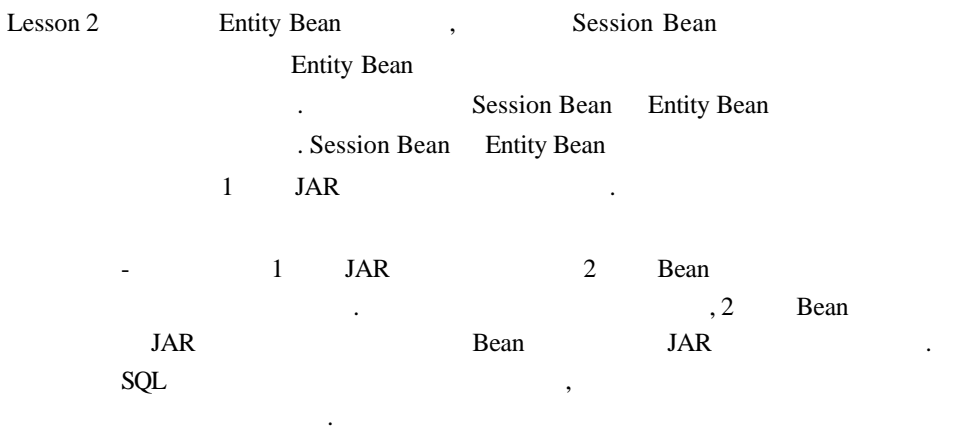

# **Session Bean**

변경합니다.

, 1 **Entity Bean** Session Bean . , Entity Bean Lesson 2 Entity Bean BonusServlet external of the Session Bean text and the session Bean text and the session of the session of the session of the session of the session of the session of the session of the session of the session of the session of the sess Entity Bean Session Bean calcBonus

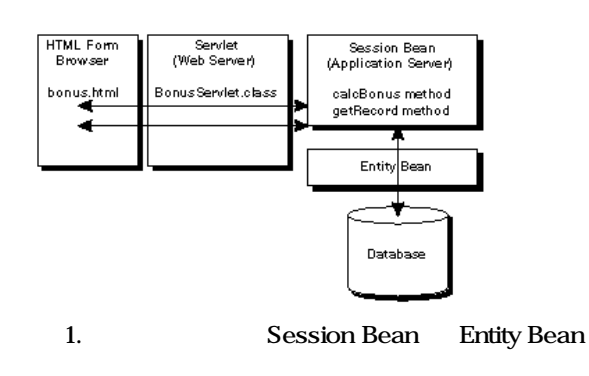

## **CalcHome**

#### CalcHome 2018 Processes 2018 Processes 2018 Processes 2018 Processes 2018 Processes 2018 Processes 2018 Processes 2018 Processes 2018 Processes 2018 Processes 2018 Processes 2018 Processes 2018 Processes 2018 Processes 201

create

package Beans; import java.rmi.RemoteException; import javax.ejb.CreateException; import javax.ejb.EJBHome; public interface CalcHome extends EJBHome { public Calc create() throws CreateException, RemoteException; }

# **Calc**

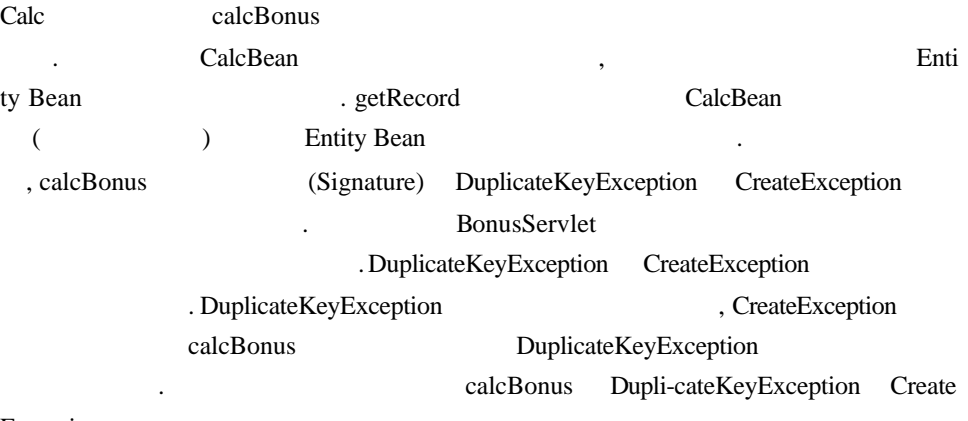

Exception

package Beans; import javax.ejb.EJBObject; import java.rmi.RemoteException; import javax.ejb.DuplicateKeyException; import javax.ejb.CreateException; public interface Calc extends EJBObject { public Bonus calcBonus(int multiplier, double bonus, String socsec) throws RemoteException, DuplicateKeyException, CreateException; public Bonus getRecord(String socsec) throws RemoteException; }

### **CalcBean**

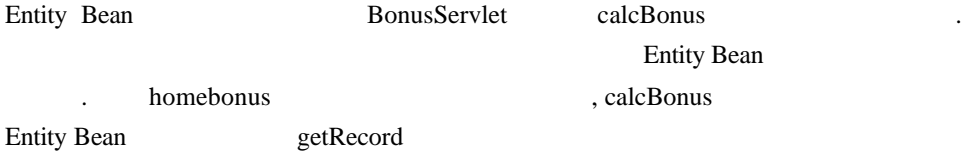

Entity Bean

```
package Beans;
import java.rmi.RemoteException;
import javax.ejb.SessionBean;
import javax.ejb.SessionContext;
import javax.naming.InitialContext;
import javax.rmi.PortableRemoteObject;
import javax.ejb.DuplicateKeyException;
import javax.ejb.CreateException;
public class CalcBean implements SessionBean {
   BonusHome homebonus;
  //Throw DuplicateKeyException and CreateException
   //so BonusServlet can catch and handle these
   //exception conditions. 
   public Bonus calcBonus(int multiplier, doublebonus, String socsec)
     throws DuplicateKeyException, CreateException {
    Bonus the Bonus = null;
    double calc = (multiplier*bonus);
     try {
     InitialContext ctx = new InitialContext();Object objref = ctx.lookup("bonus");
     homebonus = (BonusHome)PortableRemoteObject.narrow(objref, BonusHome.class);
     } catch (Exception NamingException) {
     NamingException.printStackTrace();
     }
     //Store data in entitybean
     try {
     theBonus = homebonus.create(calc, socsec);
     } catch (java.rmi.RemoteException e) {
     String message = e.getMessage();
     e.printStackTrace();
     }
     return theBonus;
   }
   public Bonus getRecord(String socsec) {
    Bonus record = null;
     //Use primary key toretrieve data from entity bean
     try {
     record = homebonus.findByPrimaryKey(socsec);
     } catch (java.rmi.RemoteException e) {
     String message = e.getMessage();
     } catch (javax.ejb.FinderException e) {
     e.printStackTrace();
```

```
 }
         return record;
       }
       public void ejbCreate() { }
       public void setSessionContext(
         SessionContext context){
       }
       public void ejbRemove() { }
       public void ejbActivate() { }
       public void ejbPassivate() { }
      public void ejbLoad() { }
       public void ejbStore() { }
     }
BonusServlet , Lesson 2 Entity Bean
init doGet and the calcBean end that calcBean
Session
    public class BonusServlet extends HttpServlet {
       CalcHome homecalc;
       //Need Bonus variables because CalcBean methods 
       //called in the doGet method return instances 
       //of type Bonus
       Bonus theBonus, record;
       public void init(ServletConfig config)
         throws ServletException{ 
         try {
          InitialContext ctx = new InitialContext();
          Object objref = ctx.lookup("calcs");
          homecalc = (CalcHome)
          PortableRemoteObject.narrow( 
          objref, CalcHome.class);
         } catch (Exception NamingException) {
          NamingException.printStackTrace(); 
        }
    }
doGet try try Session Bean
  calcBonus getRecord
Entity Bean Entity Bean Entity Bean
uplicateKeyException calcBonus
```
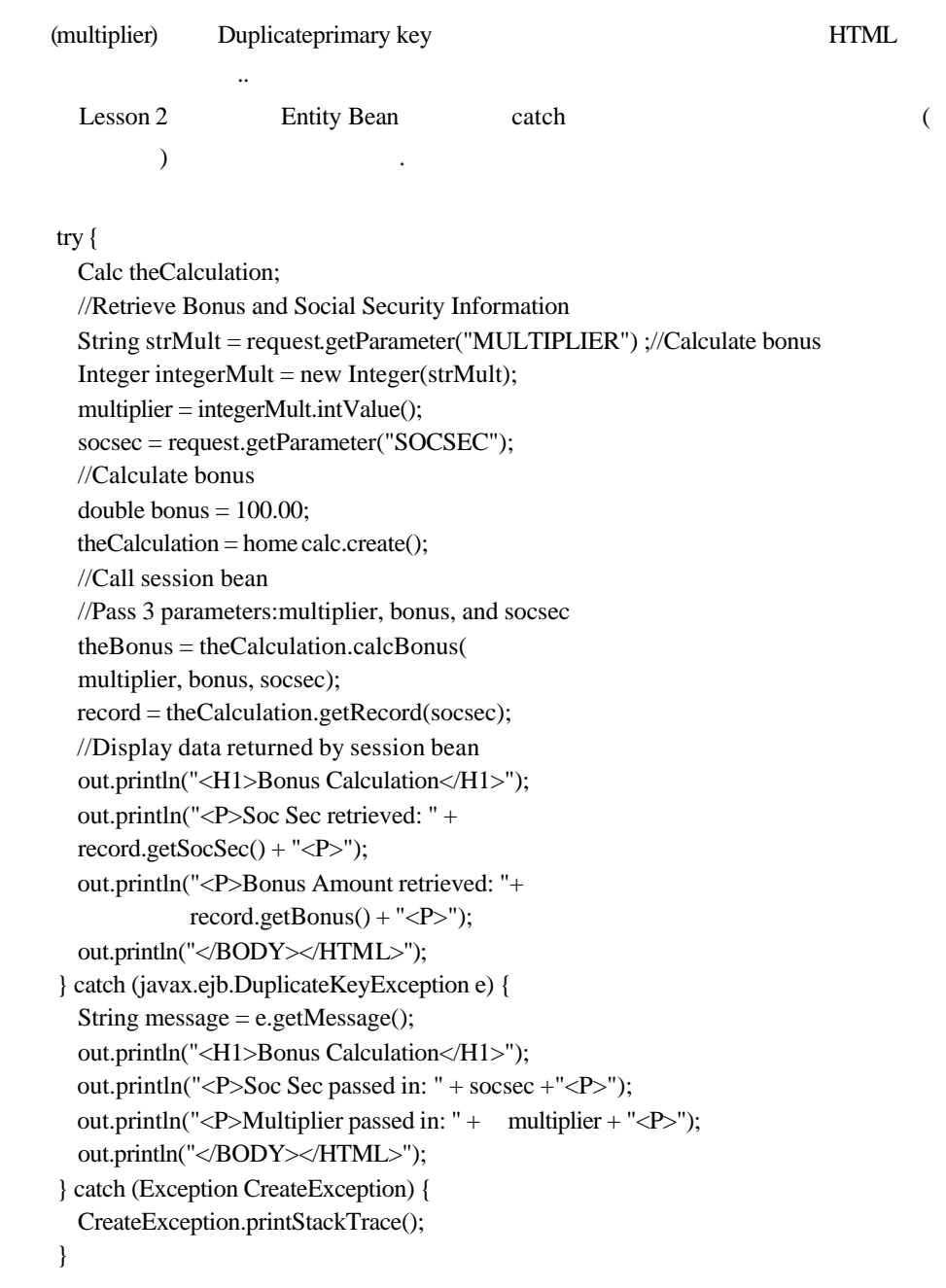

ession Bean  $\cdot$ 

, Lesson1 .

# **Session Bean**

**Unix:** 

#! /bin/sh cd /home/monicap/J2EE J2EE\_HOME=/home/monicap/J2EE/j2sdkee1. 2.1 CPATH=. :\$J2EE\_HOME/lib/j2ee.jar javac -d . -classpath "\$CPATH" Beans/CalcBean.java Beans/CalcHome.java Beans/Calc.java

#### **Windows:**

cd \home\monicap\J2EE set J2EE\_HOME=\home \monicap\J2EE\j2sdkee1. 2.1 set CPATH=. ;%J2EE\_HOME%\lib\j2ee.jar javac -d . -classpath %CPATH% Beans/CalcBean.java Beans/CalcHome.java Beans/Calc.java

#### **Unix:**

cd /home/monicap/J2EE/ClientCode J2EE\_HOME=/home/monicap/J2EE/j2sdkee1. 2 CPATH=. :\$J2EE\_HOME/lib/j2ee.jar: /home/monicap/J2EE javac -d . -classpath "\$CPATH" BonusServlet.java

#### **Windows:**

cd \home\monicap\J2EE\ClientCode set J2EE\_HOME=\home \monicap\J2EE\j2sdkee1. 2 set CPATH=. ;%J2EE\_HOME%\lib\j2ee.jar:\home\monicap\J2EE javac -d . -classpath %CPATH% BonusServlet.java

 $2.73 \times 10^{-4}$  , 아이 가능, 아이 가능, 아이 가능, 아이 가능, 아이 가능, 아이 가능, 아이 가능, 아이 가능, 아이 가능, 아이 가능, 아이 가능, 아이 가능, 아이 가능, 아이 가능, 아이 가능, 아이 가능, 아이 가능, 아이 가능, 아이 가능, 아이 가능, 아이 가능, 아이 가능, 아이 가능, 아이 가능, 아이 가능, 아이 가능, 아이 가능, 아이 가능, 아이 가능,

, J2EE , Deploy , Cloudscape

j2ee -verbose deploytool cloudscape -start

#### $\rho$ , J2EE

#### **Unix:**

행합니다.

j2sdkee1. 2.1/bin/j2ee -verbose j2sdkee1. 2.1/bin/deploytool j2sdkee1. 2.1/bin/cloudscape -start

#### **Windows:**

j2sdkee1. 2.1\bin\j2ee -verbose

j2sdkee1. 2.1\bin\deploytool j2sdkee1. 2.1\bin\cloudscape -start

 $\mathcal{A}^{\text{out}}$  is the neutrino of the neutrino of the neutrino of the neutrino of the neutrino of the neutrino of the neutrino of the neutrino of the neutrino of the neutrino of the neutrino of the neutrino of the neutrin

o J2EE o Web o Session Bean Entity Bean 1 ( ) JAR

### 새로운 **J2EE** 어플리케이션의 작성

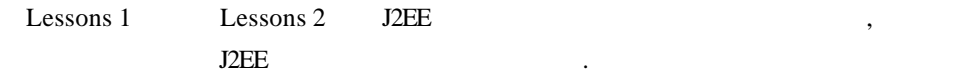

#### **BonusApp** :

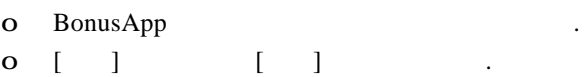

#### 2BeansApp :

- **o** [File] [New Application]
- o [Application Display Name] 2012 12:25 Application Display Name]
- 2BeansApp
- o [Browse] the set and the set of the set of the set of the set of the set of the set of the set of the set of the set of the set of the set of the set of the set of the set of the set of the set of the set of the set of t 파일을 보존하는 장소를 선택합니다.

#### $[New Application]$  :

- o EAR T
- o and  $\alpha$ ,  $\alpha$  /export/home/monicap/J2EE
- o [File name] 2BeansApp.ear .
- o [New Application ]  $\blacksquare$
- $O[OK]$   $\qquad \qquad$

### 새로운 **Web** 컴퍼넌트의 작성

 $\,$ ,  $\,$  ,  $\,$  ,  $\,$  ,  $\,$  ,  $\,$  ,  $\,$  ,  $\,$  ,  $\,$  ,  $\,$  ,  $\,$  ,  $\,$  ,  $\,$  ,  $\,$  ,  $\,$  ,  $\,$  ,  $\,$  ,  $\,$  ,  $\,$  ,  $\,$  ,  $\,$  ,  $\,$  ,  $\,$  ,  $\,$  ,  $\,$  ,  $\,$  ,  $\,$  ,  $\,$  ,  $\,$  ,  $\,$  ,  $\,$  ,  $\,$ 

, Lesson1

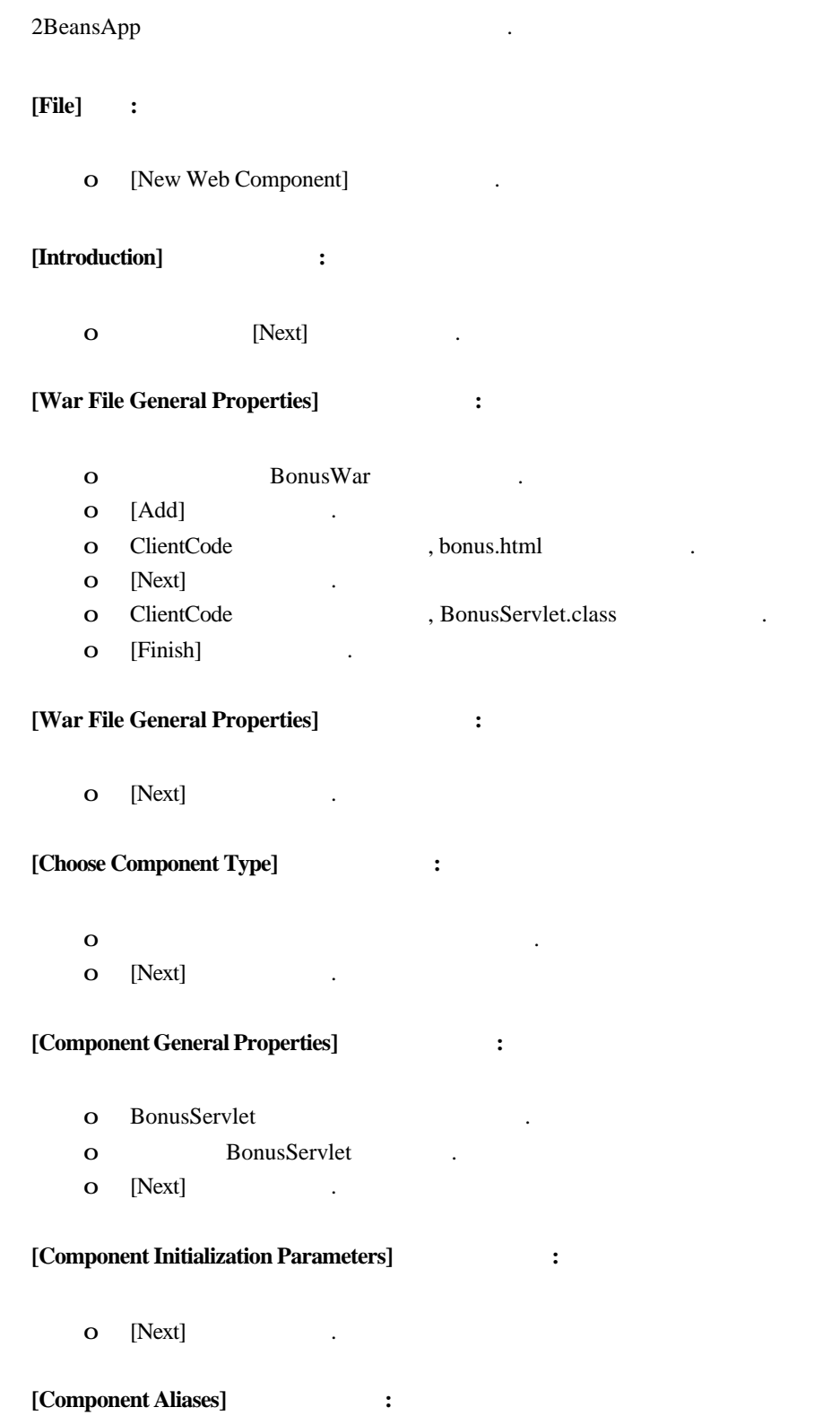

- o BonusAlias .
- o [Finish] .

#### **[Inspecting]** :

- o [Web Context] (1999).
- o BonusRoot .

### **Session Bean Entity Bean 1 JAR**

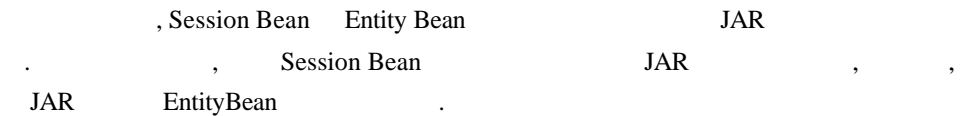

#### **Session Bean JAR**

o 2BeansApp

#### **[File]** 메뉴**:**

o [New Enterprise Bean

#### **[Introduction]:**

o [Next] .

#### **[EJB JAR]:**

- o 2BeansApp [Enterprise Bean will go in]
- o display name 2BeansJar .
- $O \left[Add... \right] \left([Contents] \right)$   $()$   $).$
- o Beans  $\left(\begin{array}{ccc} 1 & 1 & 1 \\ 0 & 0 & 0 \end{array}\right)$  Beans (a)  $\left(\begin{array}{ccc} 1 & 1 \\ 0 & 0 \end{array}\right)$
- o "Calc.class" .
- o [Add]

.

- o "CalcBean.class" .
- o [Add] .
- o "CalcHome.class"
- o [Add] .

#### **[Enterprise Bean JAR classes]:**

- o Beans/Calc.class, Beans/CalcHome.class, Beans/CalcBean.class
- 있는것을확인합니다.  $O[OK]$   $\qquad \qquad$

#### **[EJB JAR]:**

o [Next] .

#### **[General]:**

- o Beans.CalcBean Bean , Beans.CalcHome , Beans.Calc
- o display name CalcBean .

리모트 인터페이스입니다.

- o [Session]&[stateless] .
- o [Next] .

#### **[Environment En tries]:**

o [Next] and Session Bean (external of Decrementary Association Session Bean of the Decrementary Association of the Decrementary Association of the Decrementary Association of the Decrementary Association of the Decrementa

#### **[Enterprise Bean References]:**

o [Next] and the contract of the contract of the contract of the contract of the contract of the contract of the contract of the contract of the contract of the contract of the contract of the contract of the contract of t 됩니다.

#### **[Resource References]:**

o [Next] Session Bean JavaMail Ses sion and the state  $\overline{\phantom{a}}$ 

#### **[Security]:**

o [Next] . Session Bean security roles .

#### **[Transaction Management]:**

- o [Container-managed transactions] ( ).
- o calcBonus getRecord "Required"  $\blacksquare$
- 로 대한 메소드가 출시되어 Commit 니다. 트랜더 메소드가 중요한 메소드가 동료하는 지도 있다. , Enterprise JavaBeans Developer's Guide Chapter 6
- o [Next] .

#### **[Review Settings]:**

o [Finish] .

#### **[Local Applications]**윈도우**:**

- o "2BeansApp"
- o [ ] [JNDI ] , CalcBean calcs JNDI , Return

#### **Entity Bean**

o 2BeansApp

#### **[File]** 메뉴**:**

o [New Enterprise Bean] (b)

#### **[Introduction]:**

o [Next]

#### **[EJB JAR]:**

- o 2BeansJar [Enterprise Bean will go in] . The Bean Start State of Sean Start State of State of State of State of State of State of State of State of State of State of State of State of State of State of State of State of State of State of State of State of State  $R$   $\qquad \qquad \ldots$ o [Add] ([Contents]  $\qquad \qquad$  )
- o "Bonus.class"
- o [Add]  $\qquad \qquad$
- o "BonusBean.class" .
- o [Add] .
- o "BonusHome.class" .

표시되어있는것을확인합니다.

o [Add] .

#### **[Enterprise Bean JAR classes]:**

- o Beans/Bonus.class, Beans/BonusHome.class, Beans/BonusBean.class
- $O[OK]$   $\qquad \qquad$

#### **[EJB JAR]:**

o [Next] .

#### **[General]:**

- o Beans.BonusBean Bean , Beans.BonusHome , Beans. Bonus and the contract of the contract of the contract of the contract of the contract of the contract of the contract of the contract of the contract of the contract of the contract of the contract of the contract of the
- o BonusBean .
- o [Entity] .
- o [Next] .

#### **[Entity Settings]:**

- o [Container managed persistence] (container managed persistence]
- o [bonus] [socsec] 1999. java.lang.String , which is a socsec
- .  $(\text{ex. i})$ nt, float...)
	- o [Next] .

#### **[Environment Entries]:**

o [Next] and Entity Bean (external points) and  $\sum_{i=1}^{n}$  Entity Bean (external points) 사용하지않습니다.

#### **[Enterprise Bean References]:**

o [Next] and The Entity Bean Mean Bean Bean Mean Mean and December Bean Mean December Bean Mean December Bean Mean December Bean Mean December 30, 1989 참조하지않습니다.

#### **[Resource References]:**

o [Next] JavaM . Entity Bean MavaM JavaM ail Session 2004

#### **[Security]:**

o [Next] . Entity Bean security roles .

#### **[Transaction Management]:**

- o [Container-managed transactions] ( ).
- o create, findByPrimaryKey, getBonus, getSocSec "Required"  $\blacksquare$
- $\mathcal{L} = \mathcal{L} \mathcal{L}$ Commit and the Enterprise of the Enterprise of the Enterprise of the Enterprise of the Enterprise of the Enterprise of the Enterprise of the Enterprise of the Enterprise of the Enterprise of the Enterprise of the Enterpris se JavaBeans De veloper's Guide Chapter 6
- o [Next] .

#### **[Review Settings]:**

o [Finish] .

#### $[Local Applications]$  :

- o "2BeansApp" .
- o [Inspecting] [JNDI names] , BonusBean bonus JNDI , CalcBean calcs JNDI . , Return Text

# J2EE Real Assembly December 10 and the USD seam control of the SQL seam control of the SQL  $\ddotsc$  , which is the contract of the contract gradient  $\ddotsc$

#### $[Local Applications window]$  :

o "BonusBean" . **[Inspecting]** :

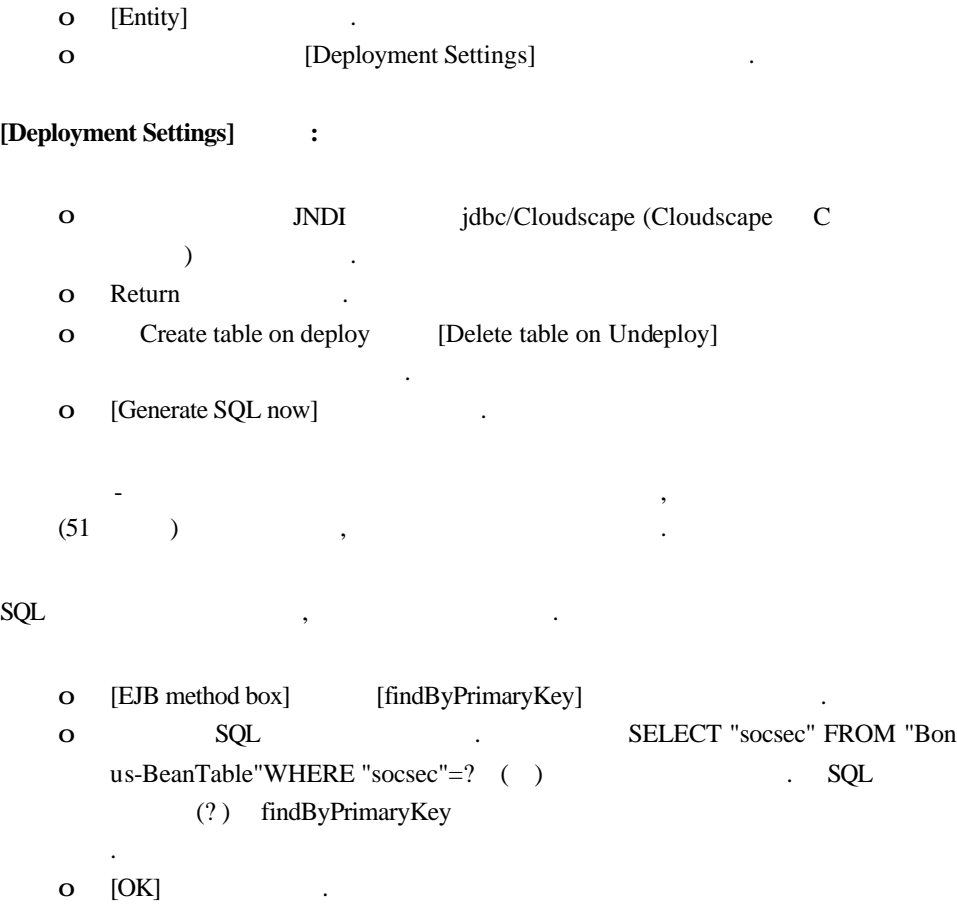

# J2EE

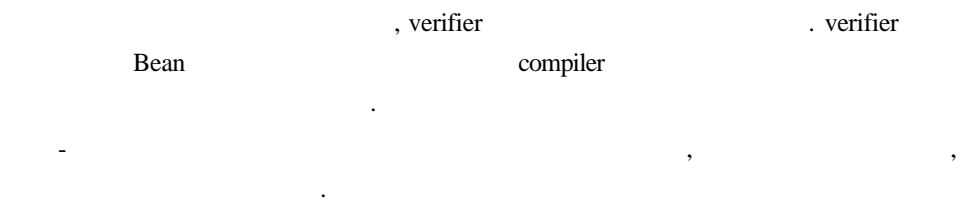

# **Verify:**

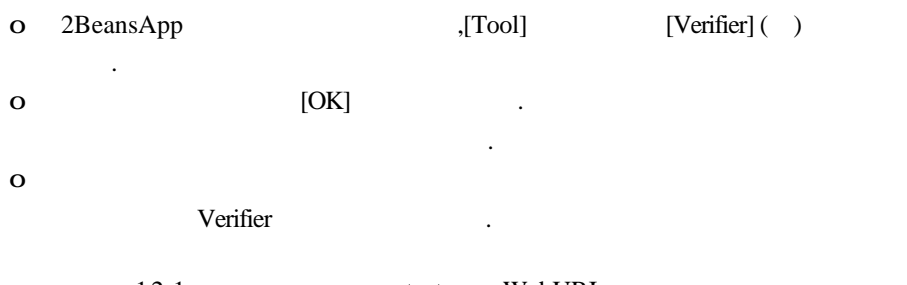

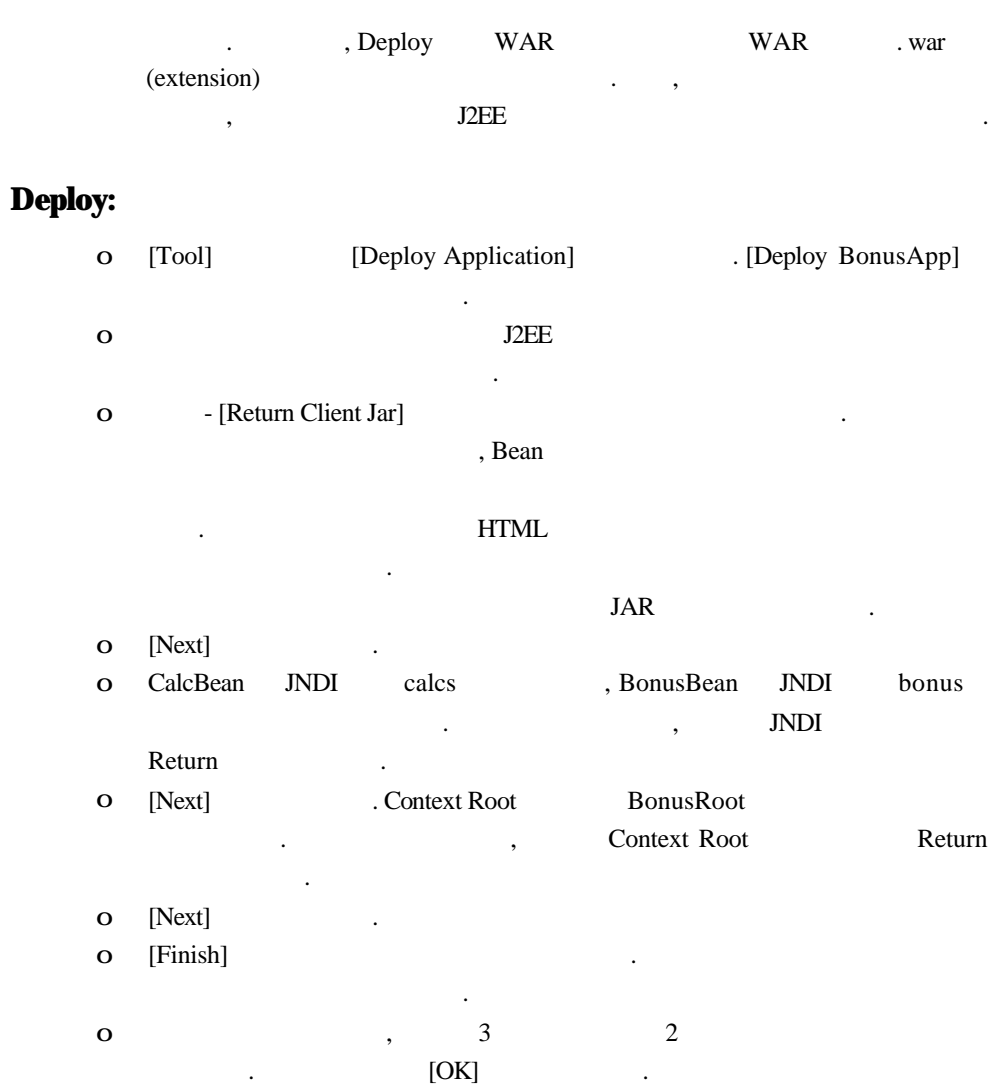

Writing Enterprise Applications with Java 2 Platform, Enterprise Edition - part3 Issued by: < > Revision: <1.0> <2001/04/16>

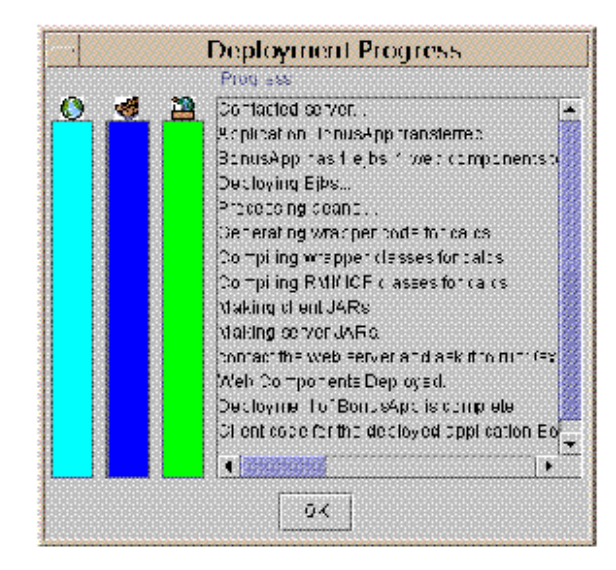

2 Deploy

# **J2EE** 어플리케이션의 실행

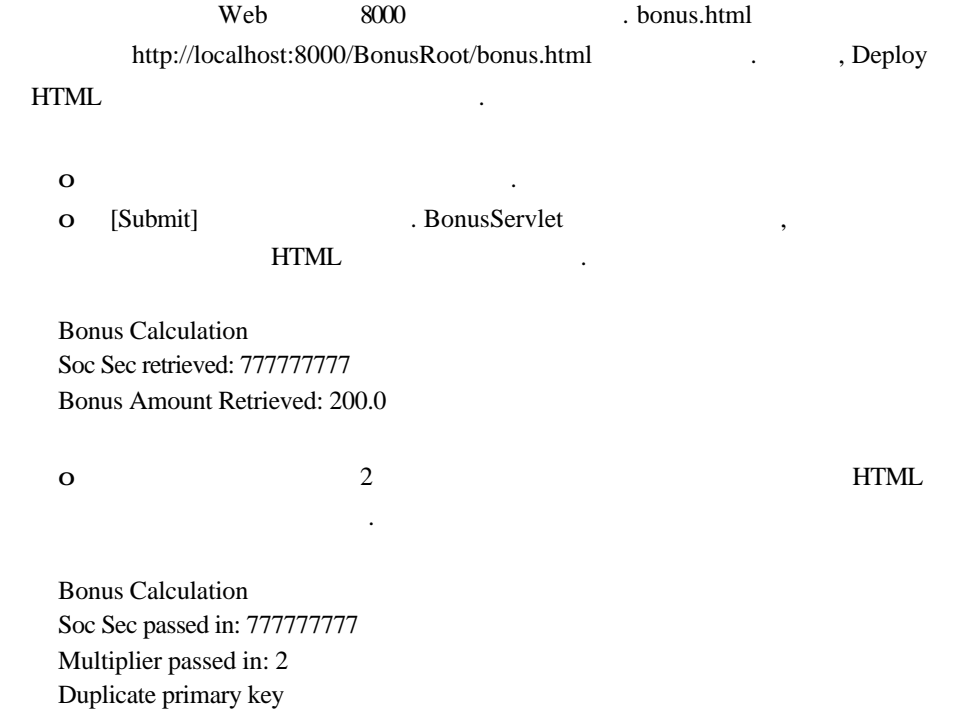